## **Předpoklady:** 4606

Výsledky posledního příkladu z minulé hodiny (sériový obvod s rezistorem, ideální cívkou a kondenzátorem).

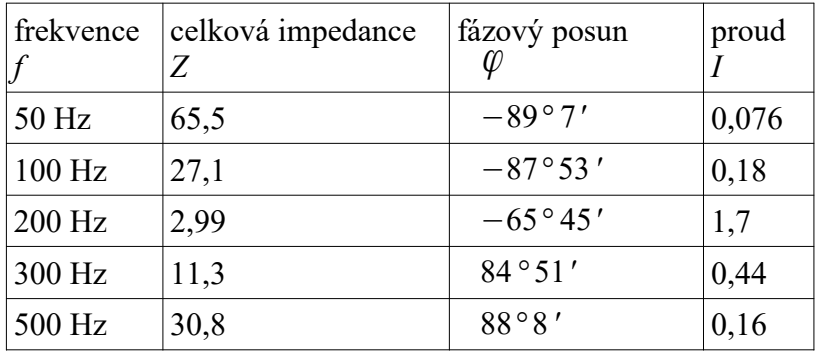

Z tabulky je vidět, že se vzrůstající frekvencí nejdříve impedance klesá a pak zase roste. Záporná hodnota fázového posunu se zmenšuje a pak začne narůstat do kladných hodnot. Je to logické:

- při frekvenci 50 Hz je větší kapacitance kondenzátoru než induktance cívky, proto se obvod chová jako kondenzátor (záporný fázový posun),
- s rostoucí frekvencí se kapacitance kondenzátoru zmenšuje a induktance cívky roste ⇒ při určité frekvenci se vyrovnají (a navzájem vyruší) ⇒ impedance obvodu se rovná odporu rezistoru, fázový posun je v tomto okamžiku nulový,
- při dalším zvyšování frekvence induktance dále roste (kapacitance se dále zmenšuje) ⇒ obvod se chová jako cívka (kladný fázový posun).

Ještě lépe to bude vidět z grafů:

Graf závislosti induktance, kapacitance a impedance na frekvenci

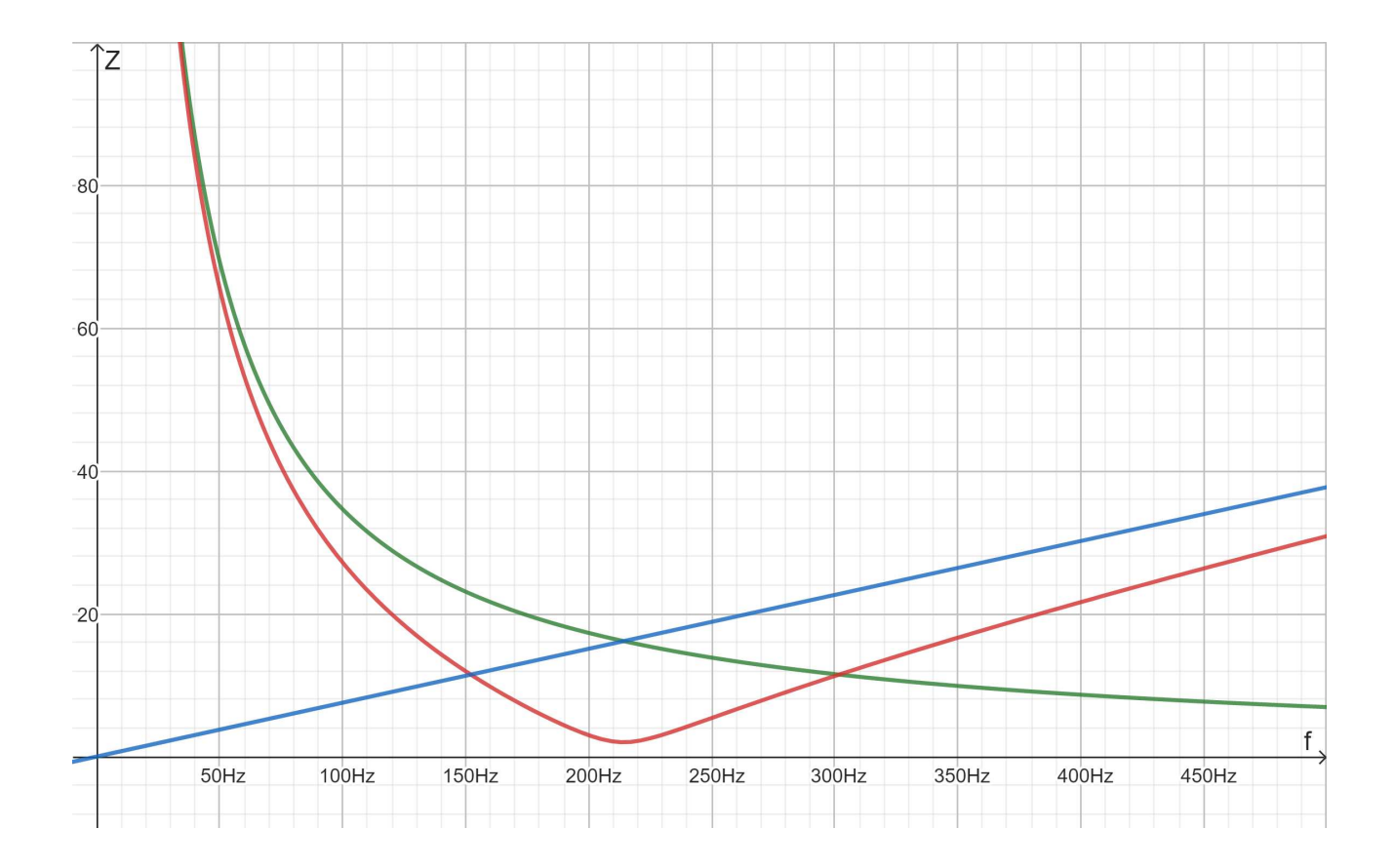

Př. 1: Urči barvy, kterými jsou na předchozím grafu zakresleny jednotlivé veličiny (kapacitance, induktance a impedance).

Induktance s frekvencí roste přímo úměrně ⇒ je nakreslena modrou barvou. Kapacitance s frekvencí klesá nepřímo úměrně ⇒ je nakreslena zeleně. Impedance nejdříve klesá, pak opět roste ⇒ je nakreslena červeně.

Na hodnotě impedance samozřejmě závisí velikost procházejícího proudu, která je největší při nejmenší impedanci.

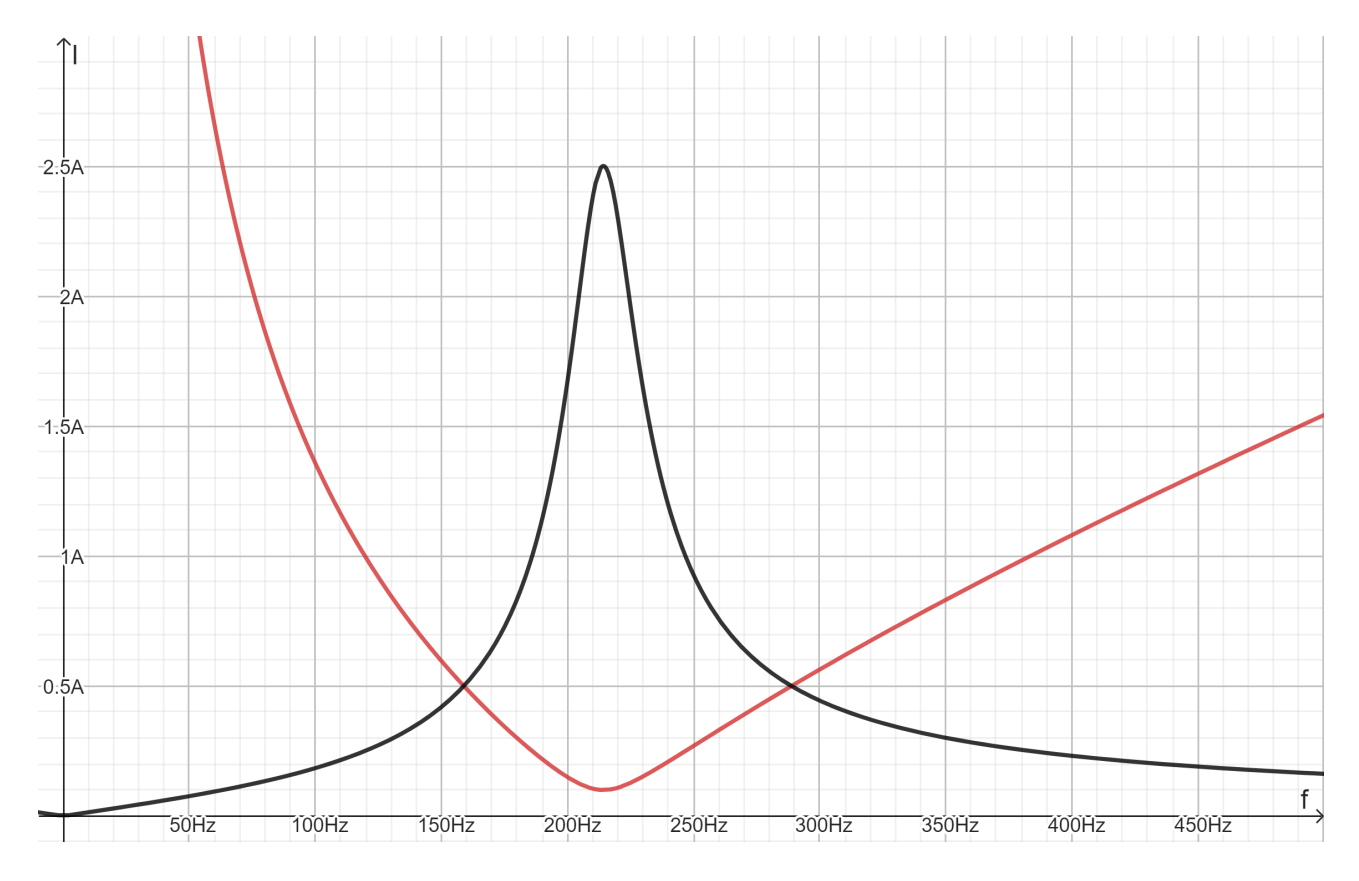

Frekvenci, při které je impedance minimální a procházející proud maximální, nazýváme **rezonanční frekvence**.

**Př. 2:** Odvoď vztah pro rezonanční frekvenci sériového RLC obvodu.

K rezonanci dochází, když se kapacitance rovná induktanci (vliv cívky a kondenzátoru se navzájem vyruší).

$$
X_L = X_C
$$
  
\n
$$
\omega L = \frac{1}{\omega C}
$$
  
\n
$$
\omega^2 = \frac{1}{LC}
$$
  
\n
$$
\omega = 2\pi f = \frac{1}{\sqrt{LC}}
$$
  
\n
$$
f = \frac{1}{2\pi\sqrt{LC}}
$$

Získaný vzorec  $f_0 = \frac{1}{2}$  $\frac{1}{2 \pi \sqrt{LC}}$  se nazývá **Thomsonův vztah**.

**Dodatek:** V tabulkách bývá někdy uveden i tvar  $\omega_0 = \frac{1}{\sqrt{t}}$ √ *LC* .

Př. 3: Urči rezonanční frekvenci sériového obvodu s rezistorem 2,5  $\Omega$ , ideální cívkou 0,012H a kondenzátorem 46 <sup>µ</sup> *F* . Porovnej výsledek s grafy z úvodu hodiny.

$$
f_0 = \frac{1}{2 \pi \sqrt{LC}} = \frac{1}{2 \pi \sqrt{0.012 \cdot 46 \cdot 10^{-6}}} Hz = 214 Hz
$$

Výsledná frekvence odpovídá údajům ze začátku hodiny (rezonanční frekvence se musí nacházet mezi 100 a 300 Hz, graf impedance má minimum nad hodnotou 210 Hz).

**Př. 4:** V obvodu je sériově zapojena reálná cívka a kondenzátor 220µ *F* . Urči parametry cívky, pokud při rezonanci protékal obvodem připojeným k napětí 5 V 60 Hz proud 0,45 A.

Reálná cívka má kromě indukčnosti i odpor.

Rezonanční frekvence je určena kapacitou kondenzátoru a indukčností cívky:

$$
f_0 = \frac{1}{2\pi \sqrt{LC}}
$$
  

$$
\sqrt{LC} = \frac{1}{2\pi f_0}
$$
  

$$
LC = \frac{1}{4\pi^2 f_0^2}
$$
  

$$
L = \frac{1}{4\pi^2 f_0^2 C} = \frac{1}{4\pi^2 60^2 . 220 . 10^{-6}} H = 0,032 H
$$

Při rezonanci omezuje proud v obvodu pouze ohmický odpor: *R*= *U I*  $=\frac{5}{34}$  $\frac{3}{0,45}$   $\Omega = 11 \Omega$ . Cívka zapojená do obvodu má odpor  $11\Omega$  a indukčnost  $0,032\text{H}$ .

**Př. 5:** Kolikrát se změní rezonanční frekvence střídavého sériového obvodu, když se kapacita zapojeného kondenzátoru zvětší třikrát a indukčnost cívky se sníží o třetinu?

Původní frekvence obvodu:  $f_0 = \frac{1}{2\pi\sqrt{d}}$  $\overline{2\,\pi\,\sqrt{L^{\vphantom{2}}_0C^{\vphantom{2}}_0}}$  . Nová frekvence:  $f = \frac{1}{2}$  $\frac{1}{2\pi\sqrt{LC}}$ . Vyjádříme nové hodnoty pomocí původních: ● třikrát větší kapacita ⇒ *C*=3*C*<sup>0</sup> , **•** indukčnost o třetinu nižší ⇒  $L = L_0 - \frac{1}{3}$  $rac{1}{3}L_0=\frac{2}{3}$  $\frac{2}{3}L_0$ .

Dosadíme do vztahu pro frekvenci:

$$
f = \frac{1}{2\pi\sqrt{LC}} = \frac{1}{2\pi\sqrt{\frac{2}{3}L_0 3C_0}} = \frac{1}{2\pi\sqrt{2L_0C_0}} = \frac{1}{\sqrt{2}} \frac{1}{2\pi\sqrt{L_0C_0}} = \frac{1}{\sqrt{2}} f_0 = \frac{f_0}{\sqrt{2}}
$$
  
Pro nowou frekvenci platí vztah  $f = \frac{f_0}{\sqrt{2}}$ .

**Př. 6:** Urči kapacitu kondenzátoru, který je třeba zapojit sériově se žárovkou 6,3 V / 100 mA, aby po připojení k síťovému napětí 230 V 50 Hz žárovka svítila na svých jmenovitých hodnotách.

Připojením kondenzátoru vznikne sériový střídavý obvod ⇒ potřebujeme znát odpor svítící žárovky, který určíme ze jmenovitých hodnot.

$$
R = \frac{U}{I} = \frac{6,3}{0,1} \,\Omega = 63 \,\Omega
$$

Po připojení obvodu k síťovému napětí má obvodem procházet proud 100 mA ⇒ celková

impedance:  $Z = \frac{U}{I}$ *I*  $=\frac{230}{0.1}$  $\frac{250}{0,1}$  Ω = 2300 Ω.

Ze vztahu pro celkovou impedanci určíme kapacitanci a z kapacitance kapacitu kondenzátoru.

$$
Z = \sqrt{R^2 + X_C^2} \implies X_C = \sqrt{Z^2 - R^2}
$$
  
\n
$$
\frac{1}{2 \cdot \pi \cdot f C} = \sqrt{Z^2 - R^2}
$$
  
\n
$$
C = \frac{1}{2 \cdot \pi \cdot f \sqrt{Z^2 - R^2}} = \frac{1}{2 \cdot \pi \cdot 50 \sqrt{2300^2 - 63^2}} F = 1,38 \cdot 10^{-6} F = 1,38 \mu F
$$

K žárovce musíme sériově připojit kondenzátor o kapacitě 1,38 µ F.

**Př. 7:** Urči frekvenci, při které bude v sériovém sériového obvodu s reálnou cívkou 2,5 $\Omega$ , 0,012 H a kondenzátorem 46 <sup>µ</sup> *F* fázový rozdíl mezi napětím a proudem 45˚ (napětí předbíhá proud). Výsledek dopředu odhadni na základě příkladů z minulé hodiny.

Napětí předbíhá proud ⇒ induktance je větší než kapacitance.

$$
\varphi = 45^\circ \Rightarrow \text{tg } \varphi = 1 \Rightarrow \text{tg } \varphi = \frac{\omega L - \frac{1}{\omega C}}{R} = 1
$$

Hledaná frekvence musí být vyšší než rezonanční frekvence 205 Hz a menší než frekvence 300 Hz (při této frekvenci je fázový posun více než 78˚).

$$
\omega L - \frac{1}{\omega C} = R
$$
  
\n
$$
\omega^{2} LC - 1 = R \omega C
$$
  
\n
$$
\omega^{2} LC - R \omega C - 1 = 0
$$
 kvadratická rovnice  $\Rightarrow$  dosadíme a vypočteme pomocí vzorce.  
\n
$$
\omega^{2} 0.012.46 \cdot 10^{-6} - 2.5 \cdot 46 \cdot 10^{-6} \omega - 1 = 0 / 10^{6}
$$
  
\n
$$
0.552 \omega^{2} - 115 \cdot \omega - 10^{6} = 0
$$
  
\n
$$
\omega_{1} = -1246 \text{ rad} \cdot \text{s}^{-1} \text{ (zjevně nereálné), } \omega_{2} = 1454 \text{ rad} \cdot \text{s}^{-1}
$$
  
\n
$$
\omega = 2 \cdot \pi f
$$
  
\n
$$
f = \frac{\omega}{2 \cdot \pi} = \frac{1454}{2 \cdot \pi} \text{ Hz} = 231 \text{ Hz}
$$

Fázový rozdíl 45˚ mezi napětím a proudem se ve zkoumaném obvodu objeví při frekvenci 231 Hz.

**Shrnutí:** Kapacitance kondenzátoru s frekvenci klesá, induktance cívky s frekvencí roste ⇒ při určité frekvenci je celková impedance sériového RLC obvodu minimální – nastává rezonance, obvodem prochází maximální proud s nulovým fázovým posunem vůči napětí zdroje.